The book was found

# **Windows 10: The Ultimate Guide For Beginners To Operate Microsoft Windows 10**

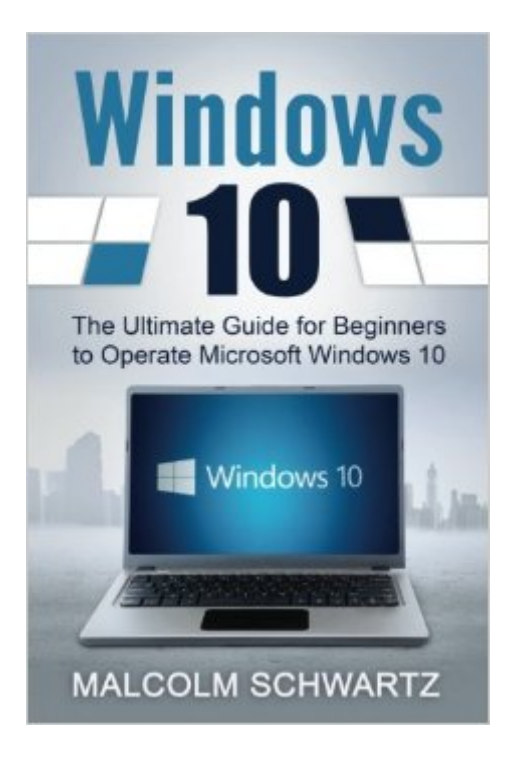

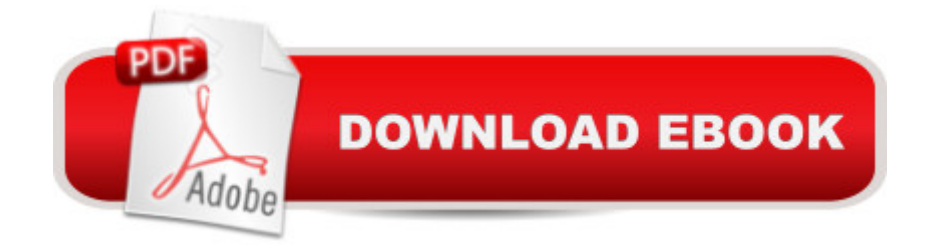

## **Synopsis**

If you are new to Windows 10, you need this book. Form new security features to organization, this book will help you navigate the newest form of operating systems. You will learn how to use the registry and so much more. No matter if you have upgraded your computer during the free year or you have purchased a full copy, this book will help you get started and even be there when you have to reinstall the operating system should you need to.

## **Book Information**

Paperback: 56 pages Publisher: CreateSpace Independent Publishing Platform (August 7, 2016) Language: English ISBN-10: 1536949582 ISBN-13: 978-1536949582 Product Dimensions: 6 x 0.1 x 9 inches Shipping Weight: 4.8 ounces (View shipping rates and policies) Average Customer Review: 4.6 out of 5 stars $\hat{A}$   $\hat{A}$  See all reviews $\hat{A}$  (40 customer reviews) Best Sellers Rank: #681,962 in Books (See Top 100 in Books) #127 in Books > Computers & Technology > Operating Systems > Windows > Windows 10  $#640$  in $\hat{A}$  Books > Computers & Technology > Operating Systems > Windows > Windows Desktop #1730 in A Books > Computers & Technology > Software > Microsoft

#### **Customer Reviews**

After recently getting a new laptop I came across Windows 10. I was very lost on how to do many of the more complicated operations. This guide helped me figure out and answer many questions I had. Thank you!

The Windows 10 is the newest operating system in Microsoft's flagship line of products. I purchased this book because I want to discover all the features of Windows 10 that it has to offer. Through this book, I was able to learn on how to get started with Windows 10, getting accounts ready, preparing and managing devices, increasing productivity with Windows 10, and so much more! Thanks for this book because I have discover and learn all important things and information that I need to know about Windows 10. I am now knowledgeable about this latest operating system and why it is called the Best Windows Ever. Thanks a lot to the author for this book. And because of that, I highly recommend this book.

Windows operating system has been very popular and has become the famous operating system used for computers today. My computer as well is using windows operating system and is in Windows 10 pro. I really find this book helpful because I'm a little bit confused about this latest operating system of the Windows. This book has taught me and made me familiar with the windows 10. This has given me the basic guidelines in operating windows 10 and the possible applications that I should use to protect my system. I really find this book intelligently written and is a reader-friendly book.

The most recent software in Microsoft's flagship line of product. I purchased this book as a result of I need to find all the options of Windows ten that it's to supply. Through this book, I used to be ready to learn on the way to start with Windows ten, obtaining accounts prepared, getting ready and managing devices, increasing productivity with Windows ten, then a lot of more! Thanks for this book as a result of I even have discover and learn all vital things and data that I want to understand regarding Windows ten. I a  $TMm$  currently intimate with this latest software and why it's known as the most effective Windows Ever. This has given me the essential pointers in operational windows ten and therefore the potential applications that I ought to use to safeguard my system. I actually realize this book showing intelligence written and may be a reader-friendly book.

For me with respect to a tenderfoot in PCs world was imperative to discover a book, which will respond in due order regarding every one of my inquiries. What's more, I discovered it. The book is composed obviously and reasonable, numerous outlines of all activities. A useful book is acing Windows 10. This book will manage clients in utilizing the most recent form of Windows. It will give you the progressions from establishment and in the application. I was at long last ready to comprehend my new PC! On account of the writer for such a useful book.

I have recently updated my computer to Windows 10, and I must admit that it is very new to me, and there are functions that I still do not know how to use. So every time I see a book about Windows 10, I download it to learn more. And after reading the book, I have learn the basics of Windows 10, the book also mentioned about shortcuts and how to's. There were also tips and guides, however, it was also hard for me to follow the directions since there were no pictures on the book. But I still did enjoyed reading the book.

corporate world. It has lots of features which are far advanced than the previous one. To maximise the use of this program, we should know how to navigate using it. This book contains lots of information including things like upgrade requirements, compatibility and detailed features including an all-new start menu and improved functionality in things like snapping windows and even an update to the command line.

I've just upgraded my OS to Windows 10 and it's quite a radical upgrade compared to the previous ones. It has the look of a tablet OS but the greater functionality of a laptop. The operations are smoother compared to the old version but there are still a few things that need to be explored. This book brought a few useful information such as how to install the upgrade, functionalities and other features of Windows 10. It was a bit more complicated than I expected but still very practical.

#### Download to continue reading...

WINDOWS 10: WINDOWS 10 COMPANION: THE COMPLETE GUIDE FOR DOING ANYTHING [WITH WINDOWS 10 \(WIND](http://overanswer.com/en-us/read-book/NmEdz/windows-10-the-ultimate-guide-for-beginners-to-operate-microsoft-windows-10.pdf?r=u1XBOm5uQ6XVO26lxBPvApuyeYqX%2BgUuWldTQzv7D7IAS%2B5BSWhXIDxVAkVtKRsG)OWS 10, WINDOWS 10 FOR DUMMIES, WINDOWS 10 MANUAL, WINDOWS ... WINDOWS 10 GUIDE) (MICROSOFT OFFICE) Windows 10: The Ultimate Guide for Beginners to Operate Microsoft Windows 10 Windows 10: A Beginner's User Guide to Windows 10 (The Ultimate Manual to operate Windows 10) Windows 10 For Beginners: Simple Step-by-Step Manual On How To Customize Windows 10 For Your Needs.: (Windows 10 For Beginners - Pictured Guide) ... 10 books, Ultimate user guide to Windows 10) Office 2016 For Beginners- The PERFECT Guide on Microsoft Office: Including Microsoft Excel Microsoft PowerPoint Microsoft Word Microsoft Access and more! Windows 10: The Ultimate User Guide To Microsoft's New Operating System - 33 Amazing Tips You Need To Know To Master Windows 10! (Windows, Windows 10 Guide,General Guide) How to Open & Operate a Financially Successful Herb and Herbal Plant Business (How to Open and Operate a Financially Successful...) Windows 10: The Practical Step-by-Step Guide to Use Microsoft Windows 10 (Windows for Beginners and Beyond) Windows 10: A Beginner To Expert Guide - Learn How To Start Using And Mastering Windows 10 (Tips And Tricks, User Guide, Windows For Beginners) Microsoft Win32 Developer's Reference Library - GDI (Microsoft Developers Library Win 32 GDI) (Microsoft Windows GDI) Windows 10: 2016 User Guide and Manual: Microsoft Windows 10 for Windows Users Windows 10: User Guide and Manual 2016 - Everything You Need To Know About Microsoft's Best Operating System! (Windows 10 Programming, Windows 10 Software, Operating System) Group Policy: Management, Troubleshooting, and Security: For Windows Vista, Windows 2003, Windows XP, and Windows

(Textbook Edition) (The Personal Trainer for Technology) Inside the Registry for Microsoft Windows 95: Developer's Guide to Tapping the Power of the Registry (Microsoft Programming Series) Microsoft Win32 Developer's Reference Library - (Microsoft Developers Library Win 32 BASE SERVICES (Microsoft Win 32 - Base Services) GO! with Microsoft PowerPoint 2013 Brief, GO! with Microsoft Excel 2013 Brief, GO! with Microsoft Access 2013 Brief The Restaurant Manager's Handbook: How to Set Up, Operate, and Manage a Financially Successful Food Service Operation 4th Edition - With Companion CD-ROM How to Open & Operate a Financially Successful Construction Company - With Companion CD-ROM How to Start and Operate an Electrical Contracting Business

**Dmca**